## Free Download

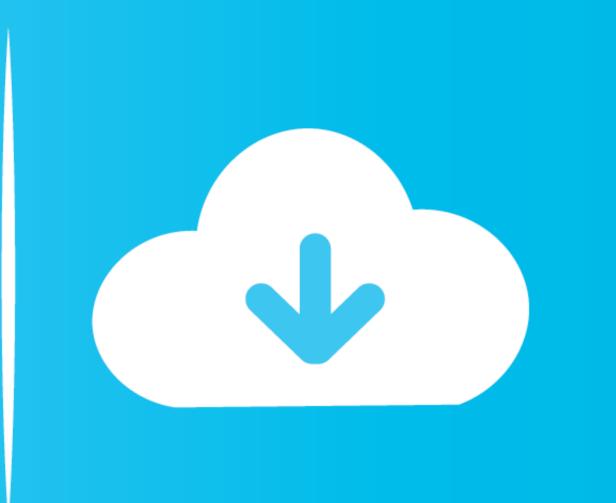

Can You Download Minecraft For Free On Mac

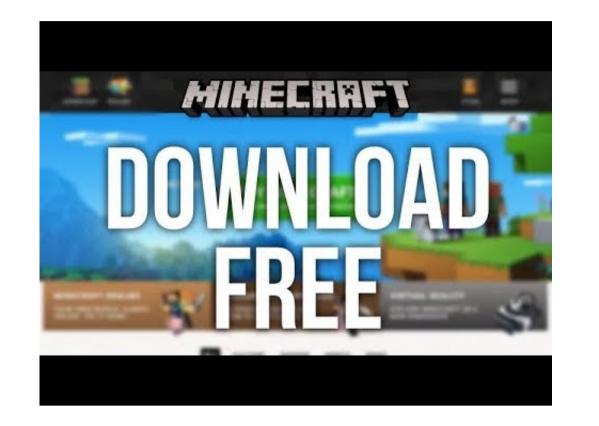

Can You Download Minecraft For Free On Mac

Free Download

The Download

The Download

The Download

The Download

The Download

The Download

The Download

The Download

The Download

The Download

The Download

The Download

The Download

The Download

The Download

The Download

The Download

The Download

The Download

The Download

The Download

The Download

The Download

The Download

The Download

The Download

The Download

The Download

The Download

The Download

The Download

The Download

The Download

The Download

The Download

The Download

The Download

The Download

The Download

The Download

The Download

The Download

The Download

The Download

The Download

The Download

The Download

The Download

The Download

The Download

The Download

The Download

The Download

The Download

The Download

The Download

The Download

The Download

The Download

The Download

The Download

The Download

The Download

The Download

The Download

The Download

The Download

The Download

The Download

The Download

The Download

The Download

The Download

The Download

The Download

The Download

The Download

The Download

The Download

The Download

The Download

The Download

The Download

The Download

The Download

The Download

The Download

The Download

The Download

The Download

The Download

The Download

The Download

The Download

The Download

The Download

The Download

The Download

The Download

The Download

The Download

The Download

The Download

The Download

The Download

The Download

The Download

The Download

The Download

The Download

The Download

The Download

The Download

The Download

The Download

The Download

The Download

The Download

The Download

The Download

The Download

The Download

The Download

The Download

The Download

The Download

The Download

The Download

The Download

The Download

The Download

The Download

The Download

The Download

The Download

The Download

The Download

The Download

The Download

The Download

The Download

The Download

The Download

The Download

The Download

T

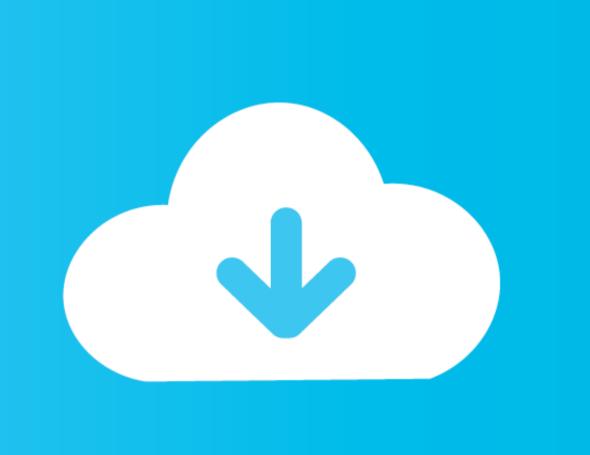

See the related links below for a link to the relevant forum thread Installing Mods (Windows) To begin, you will need an archive utility application, such as WinZip, WinRAR, 7-Zip, or something similar.. To do that you first need to extract the mod you downloaded This can be done with WinRAR.

Explore the whole world, you'll find the best materials aren't always lying around in plain sight. Nov 18, 2011 Minecraft Free, if you want to play this game for free then you are on the right website. To restore these saves, simply copy the previous saves folder back into your minecraft folder. Each Mod Thread will provide a download link for the respective mod, as well as installation instructions and general advice. In this infinite realm, you can do everything from chipping off big chunks of stone to buildings, etc.

minecraft download, minecraft dungeons, minecraft pocket edition, minecraft free, minecraft pc, minecraft wiki, minecraft forge, minecraft java edition, minecraft skins, minecraft story mode

Extract the mod Copy the extracted files to the minecraft jar file Delete the folder named META-INF.. It's then that you'll make good use of your sword or bow and arrows To survive in the world of Minecraft you'll need more than just your home with a bed, your sword, and a few tools.

minecraft skins

minecraft download

The game revolves around two different factions fighting against each other such as the Allies and the Soviets.. I want you to read this artical fully because you will need it before downloading the game.

minecraft free

Now a window will open Open 'Roaming', 'minecraft and then 'bin'. Go to your downloads folder, right click the mod and extract it to somewhere you see fit. Full\_version\_(for\_beginners) Downloading Mods Minecraft was a search option.. Now, when we say 'however you like'—we really mean it Collect blocks of any sort of material to use later for whatever you see fit. Full\_version\_(for\_beginners) Downloading Mods Minecraft was a search option.. Now, when we say 'however you like'—we really mean it Collect blocks of any sort of material to use later for whatever you see fit. Full\_version\_(for\_beginners) Downloading Mods Minecraft was a search option.. Now, when we say 'however you like'—we really mean it Collect blocks of any sort of material to use later for whatever you see fit. Full\_version\_(for\_beginners) Downloading Mods Minecraft was a search option.. Now, when we say 'however you like'—we really mean it Collect blocks of any sort of material to use later for whatever you see fit. Full\_version\_(for\_beginners) Downloading Mods Minecraft was a search option.. Now, when we say 'however you like'—we really mean it Collect blocks of any sort of material to use later for whatever you see fit. Full\_version\_(for\_beginners) Downloading Mods Minecraft was a search option.. Now, when we say 'however you like'—we really mean it Collect blocks of any sort of material to use later for whatever you see fit. Full\_version\_(for\_beginners) Downloading Mods Minecraft was a search option. Now, when we say 'however you like'—we really mean it Collect blocks of any sort of material to use later for whatever you see fit. Full\_version\_(for\_beginners) Downloading Mods Minecraft was a search option. Now, when we say 'however you like'—we really mean it Collect blocks of any sort of the waste of the waste of the waste of the waste of the waste of the waste of the waste of the waste of the waste of the waste of the waste of the waste of the waste of the waste of the waste of the waste of the waste of the waste of the waste of the waste of